# Android Smart Home Application **Software** (AP-ASH100)

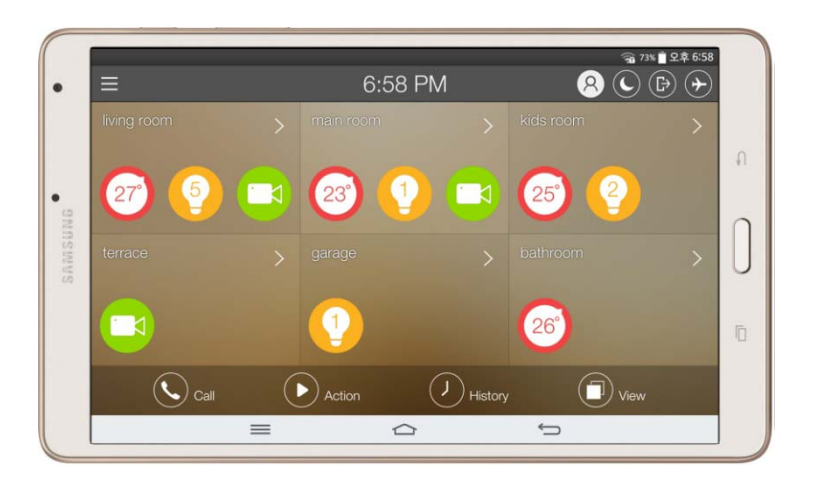

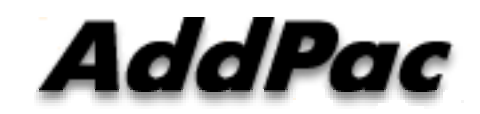

**AddPac Technology**

Sales and Marketing

**www.addpac.com**

#### **Contents**

- AP-ASH100 Android Smart Home Appl. Overview
- AP-ASH100 Network Service Diagram
- AP-ASH100 SIP Register Diagram
- AP-ASH100 SIP Video Call Flow Diagram
- AP-ASH100 UI Design (examples)

# Android Smart Home Software (Android App.)

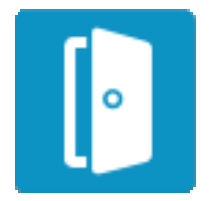

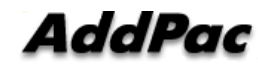

#### AP-ASH100 Overview

- It supports receiving a video call from video door phone by visitor.
- It supports making a video call to video door phone to see door side.
- It supports bidirectional video call from security guard video phone.
- It supports smart hub devices for sensor device handling.
- It supports IP camera view mode using RTSP protocol
- It supports standard based SIP signaling protocol.
- It supports below voice and video codecs
	- Voice Codec : G.711ulaw/alaw, G.726
	- Video Codec : H.264, H.263. MPEG4

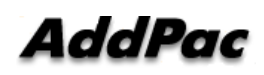

#### AP-ASH100 Network Service Diagram

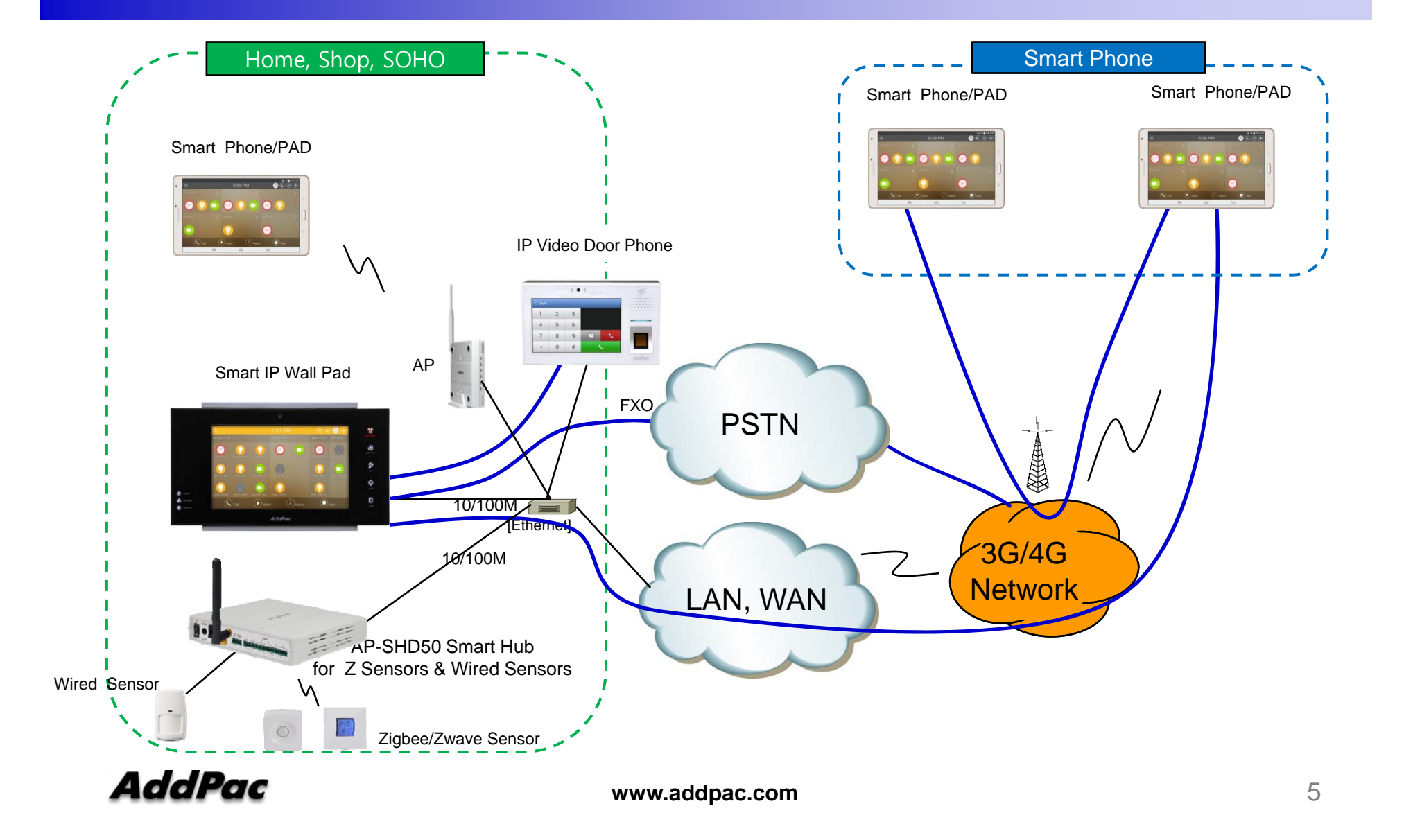

#### SIP Register Smart Home Application Register to AP-ACS1000

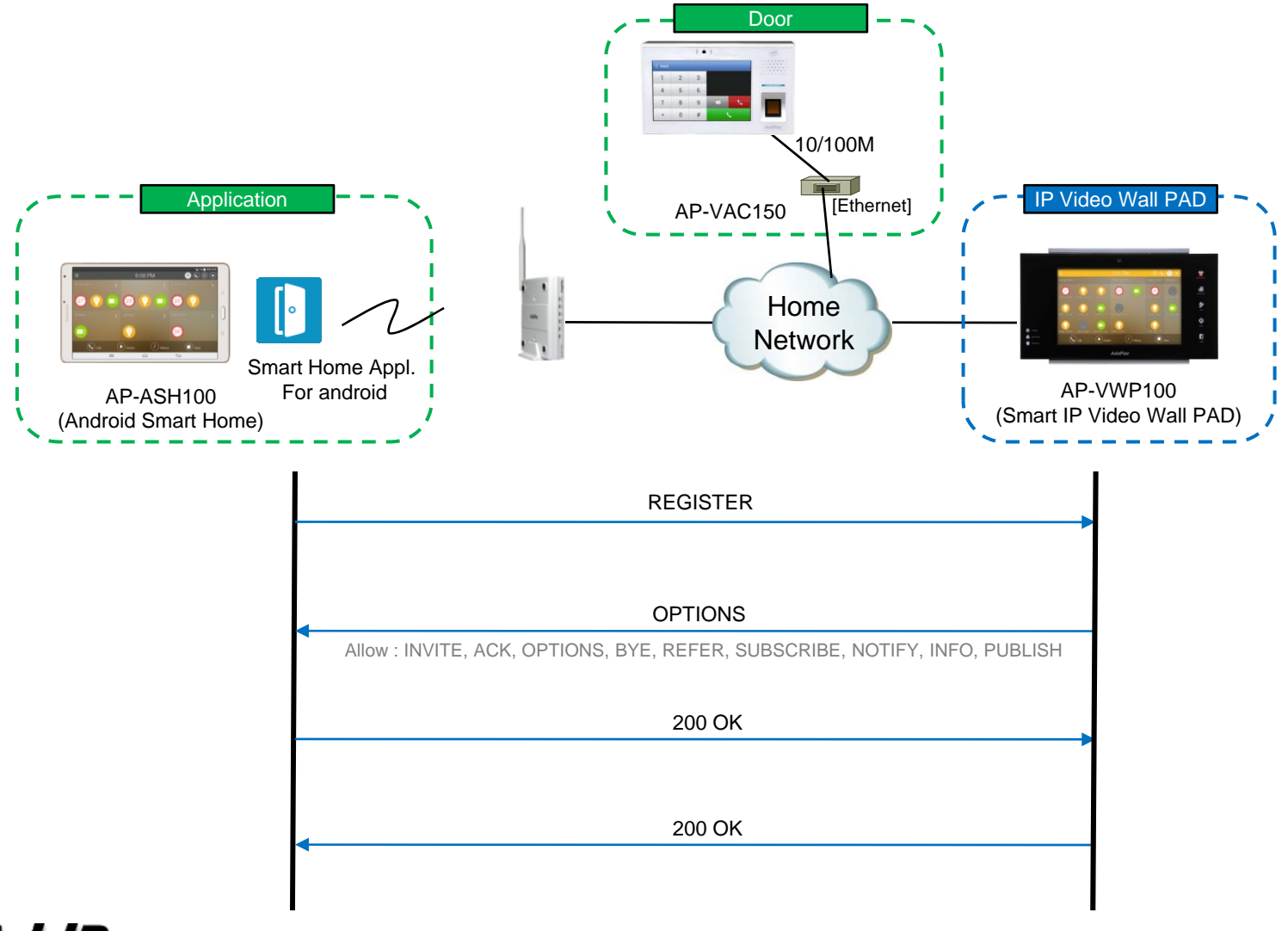

# SIP Video Call Flow

#### Door Open Flow

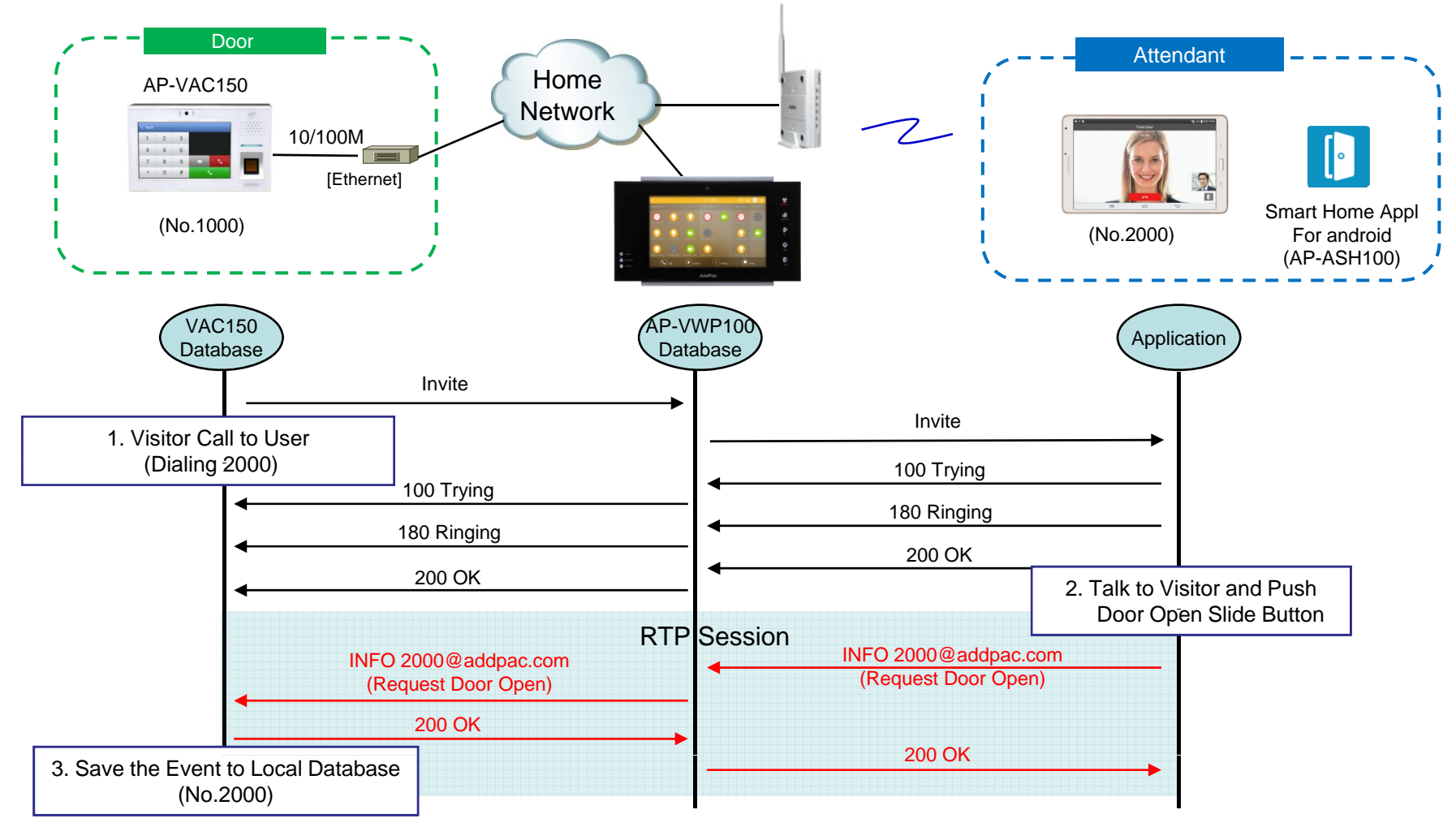

### UI examples Lists

- Main View (Zone Summary)
- $\bullet$ Armed Mode (Away, Stay, Night)
- Short View
- Zone View
- Zone Setting and Configuration
- IP Camera View Mode (Home, Outside Home)
- $\bullet$ • Call View (Favorite Call, Recent Call, Phone Book, etc)
- $\bullet$ Video Call View
- Sensor Control View (Ex: Light Control, Thermostat, etc)
- Sensor Control View (Action, Mode, Alert, etc)

#### Main View (Zone Summary)

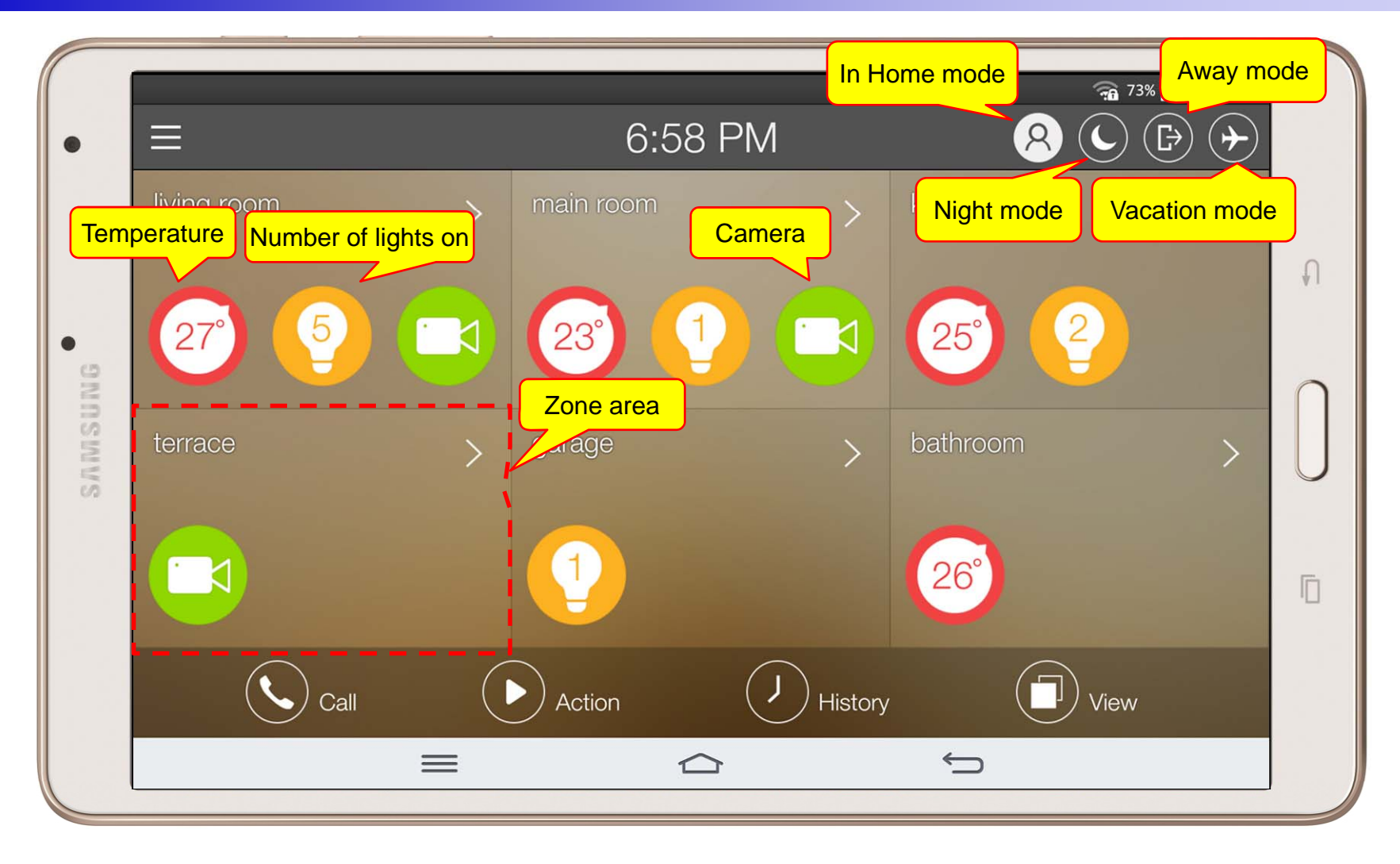

#### Main View (Cont.)

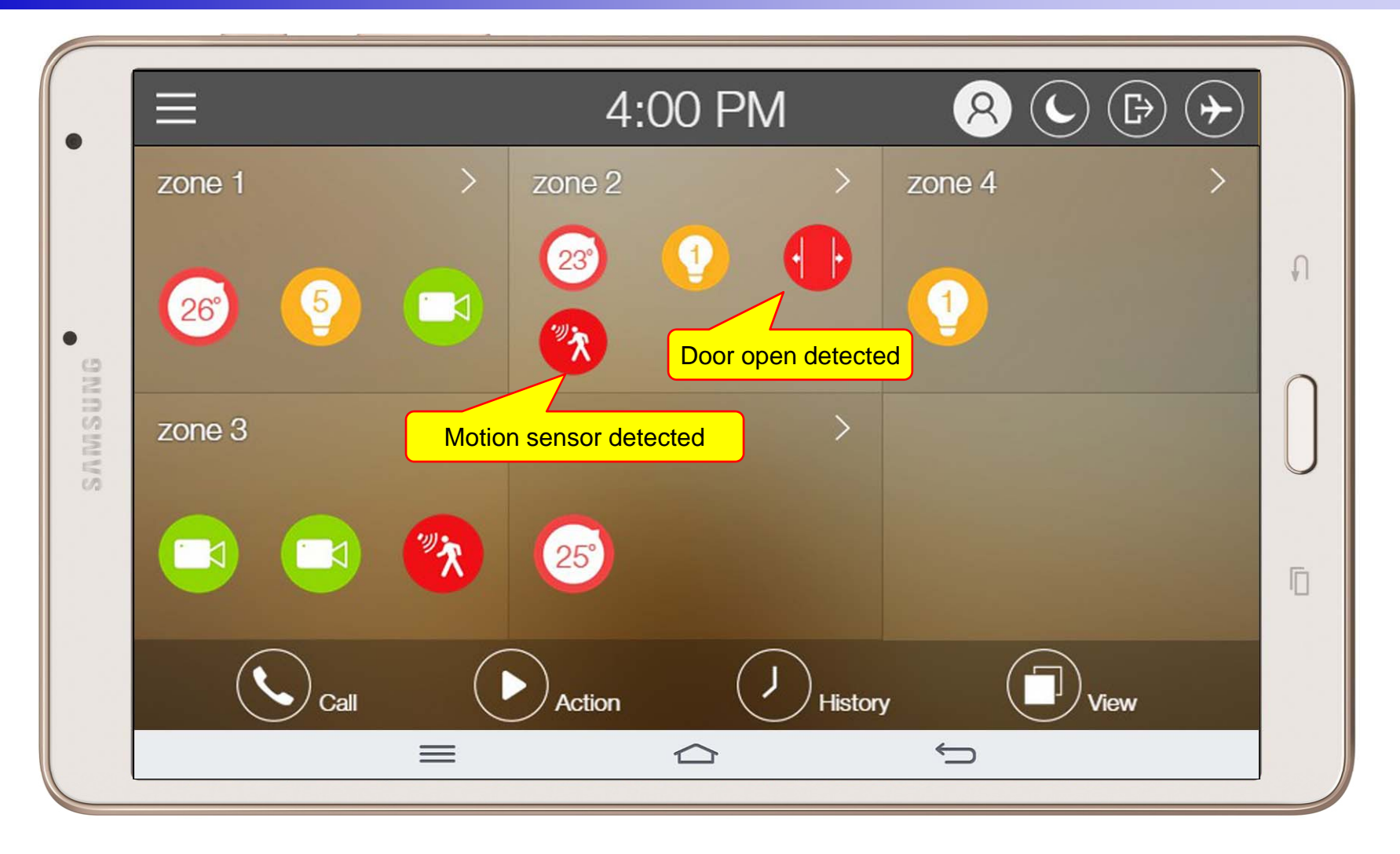

#### Main View (Zone Detail)

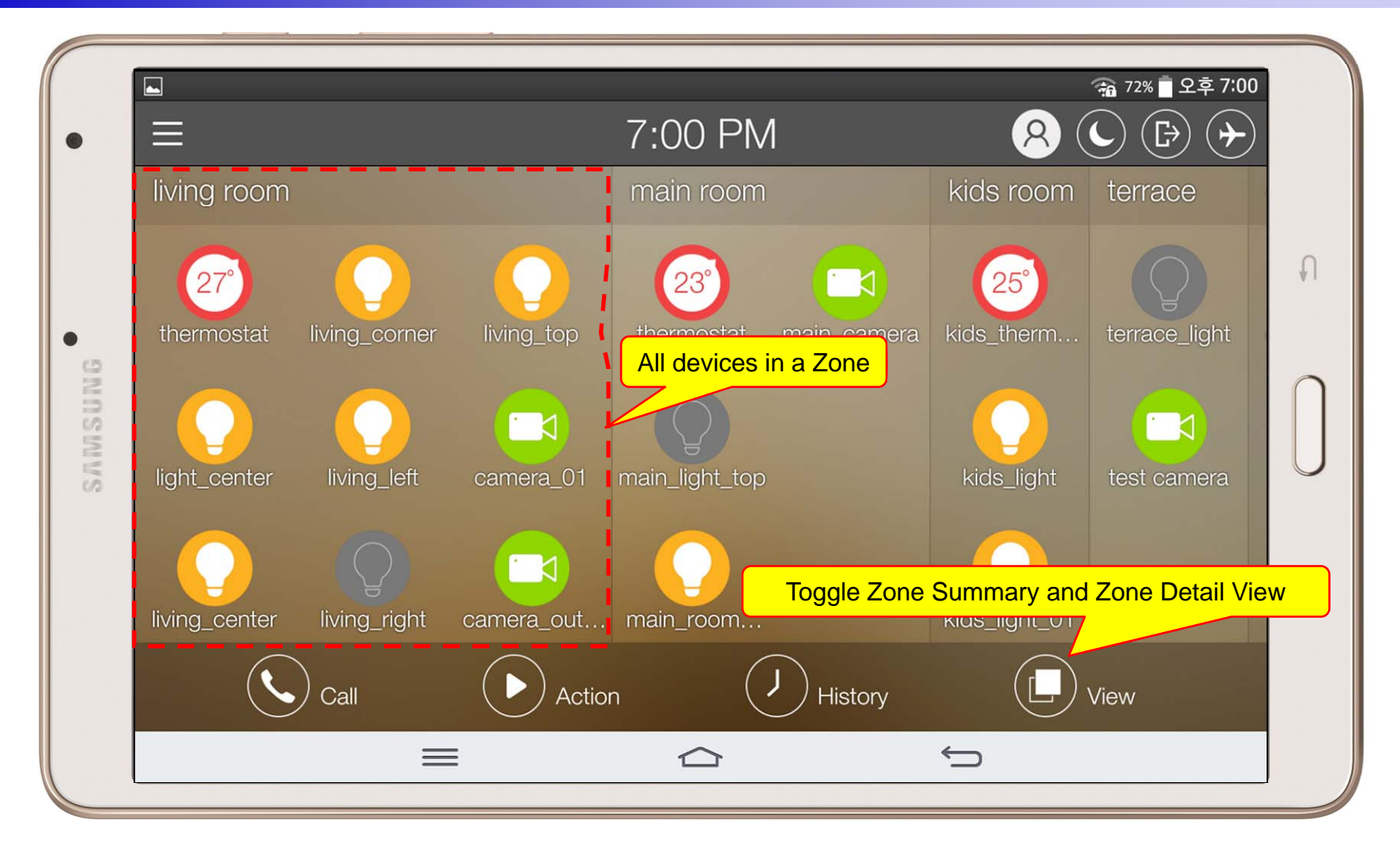

#### Armed Mode

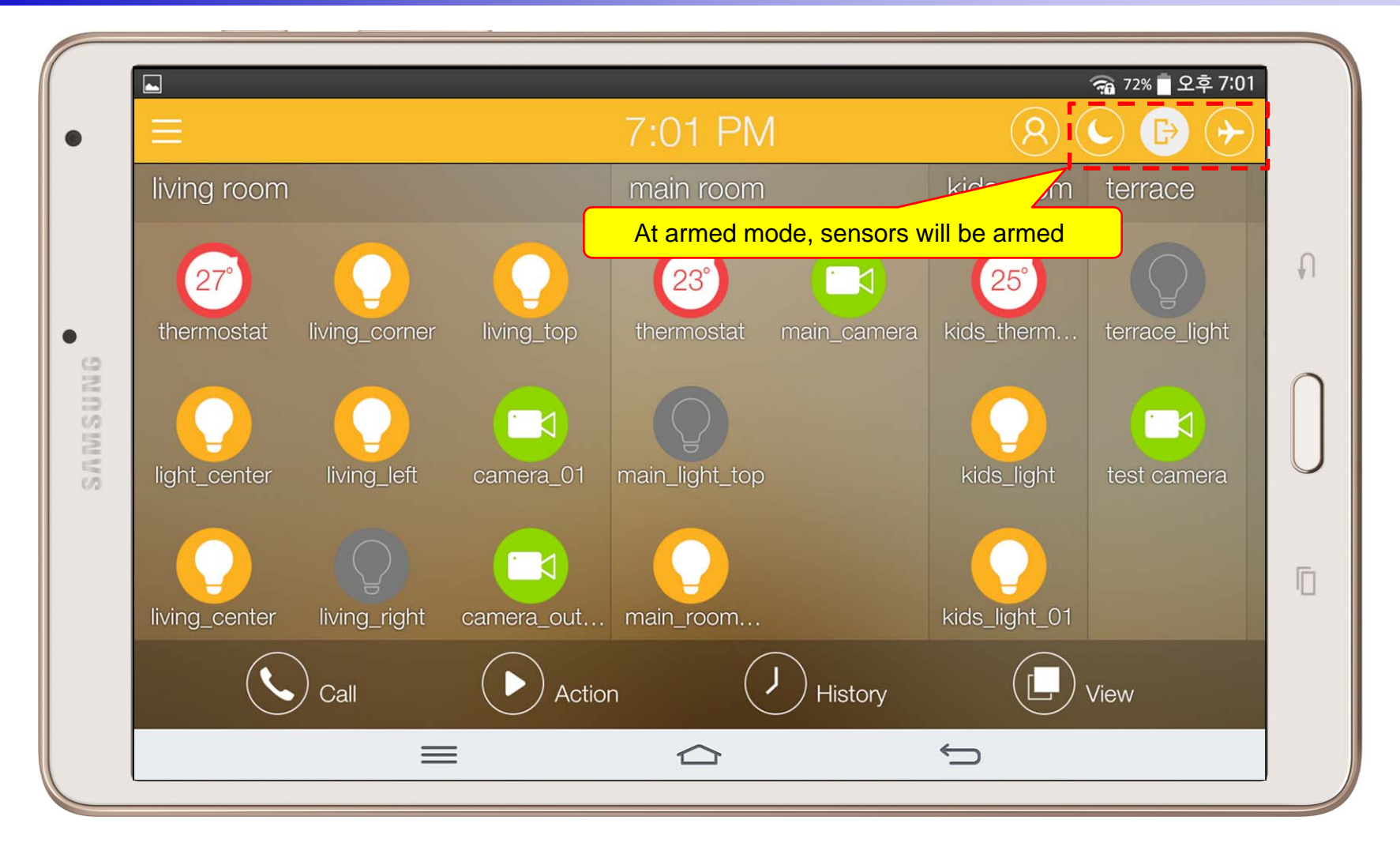

#### Short Cut View

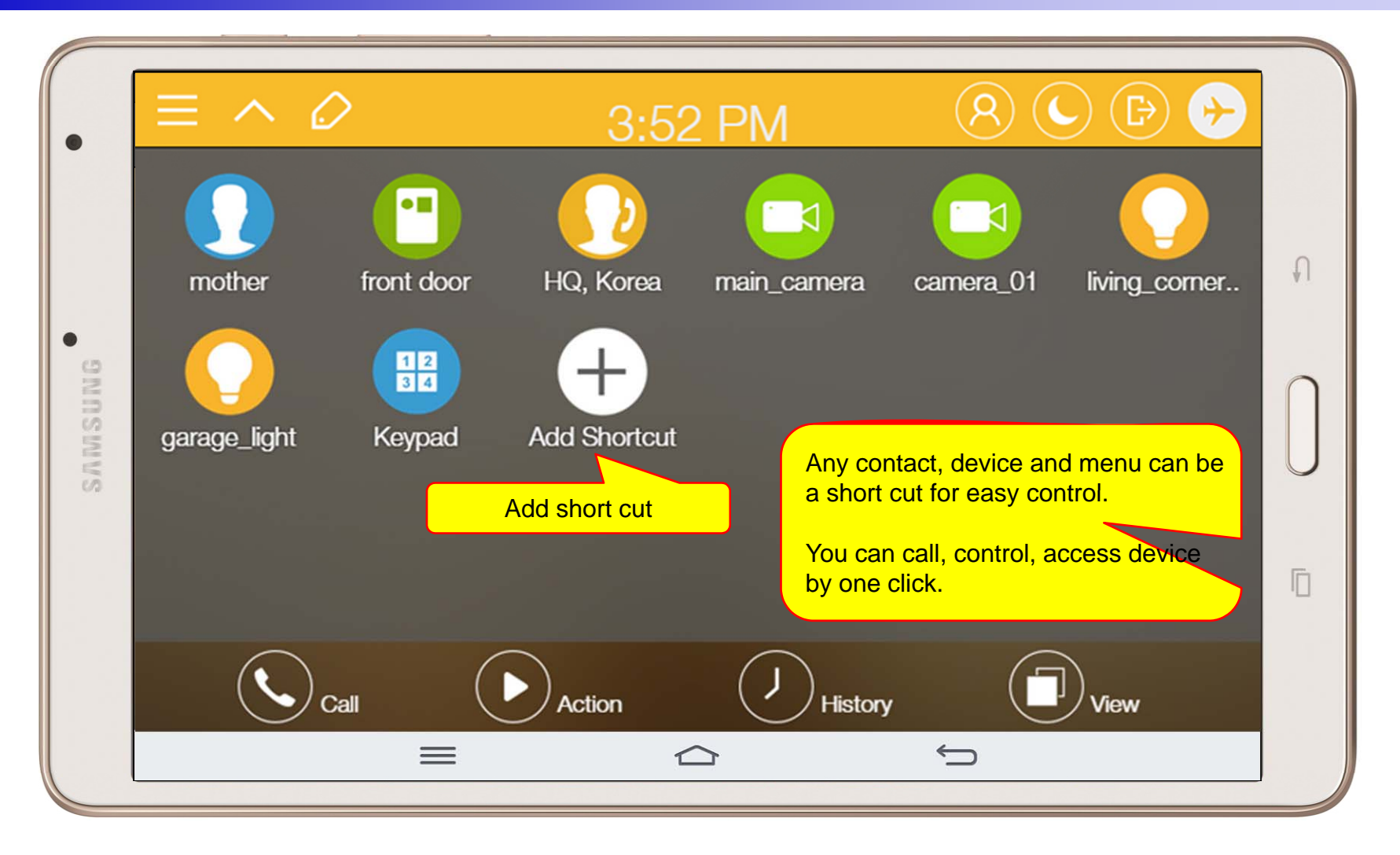

#### Zone View

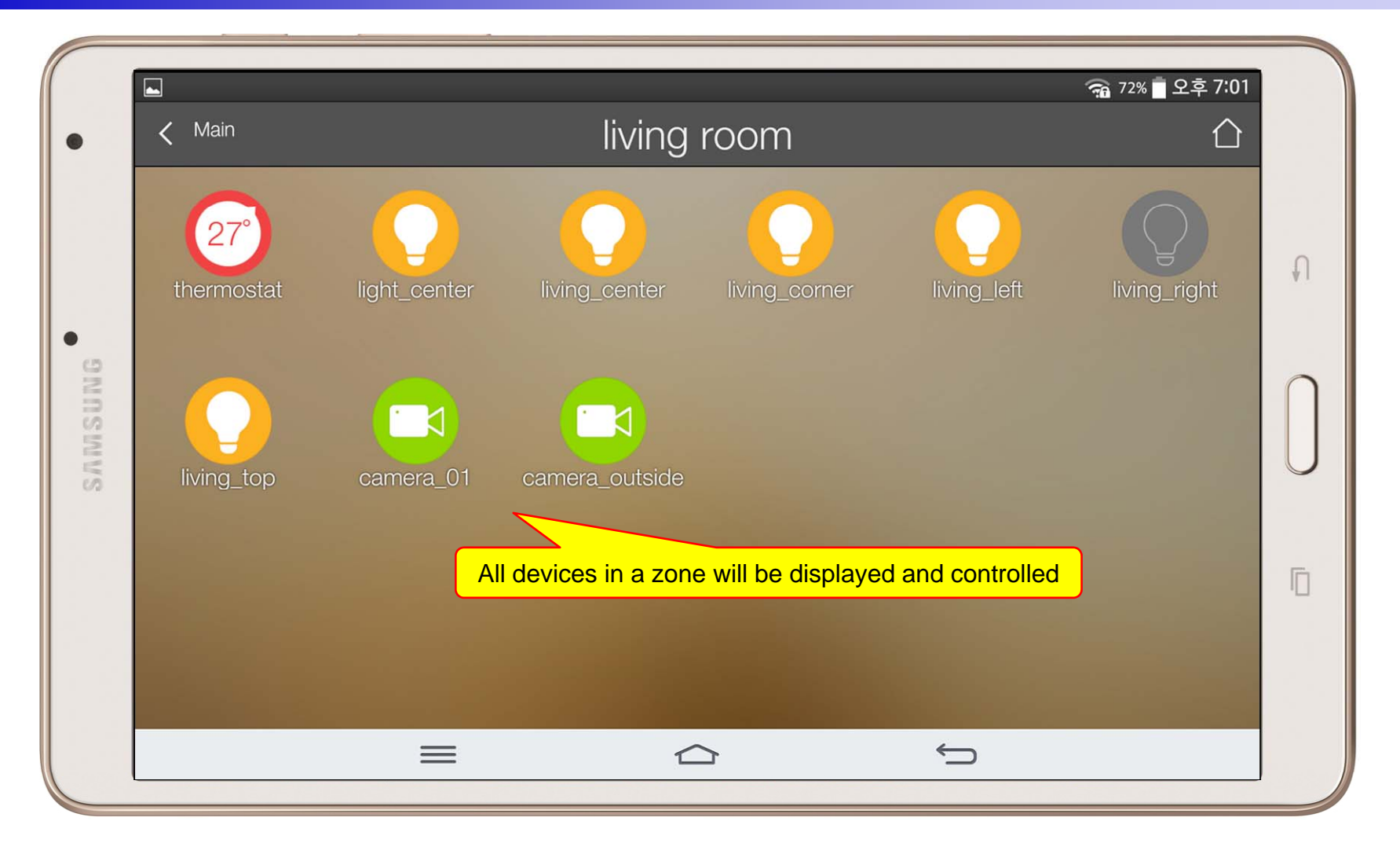

### Zone Setting

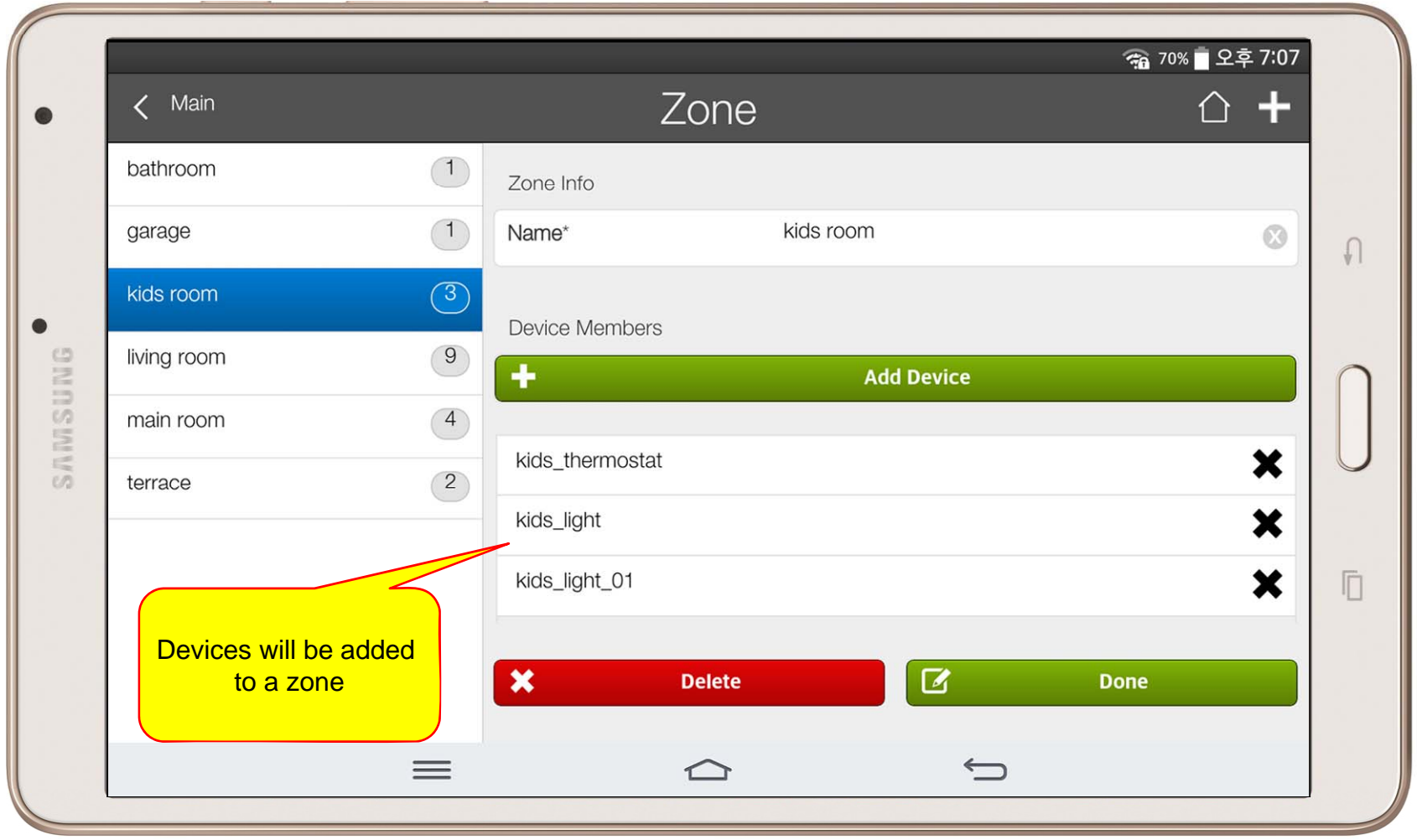

#### Camera Live View

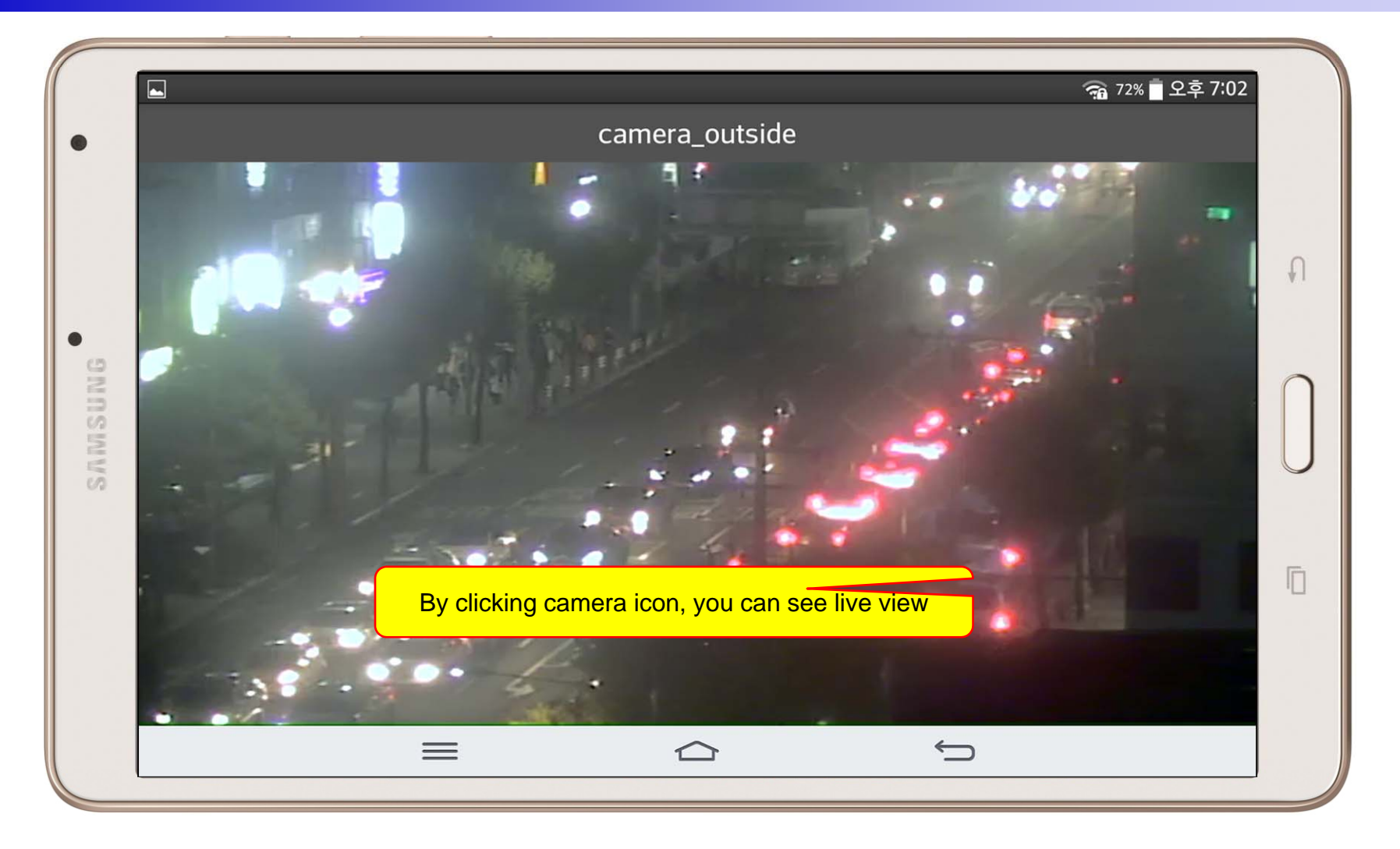

# Light Control

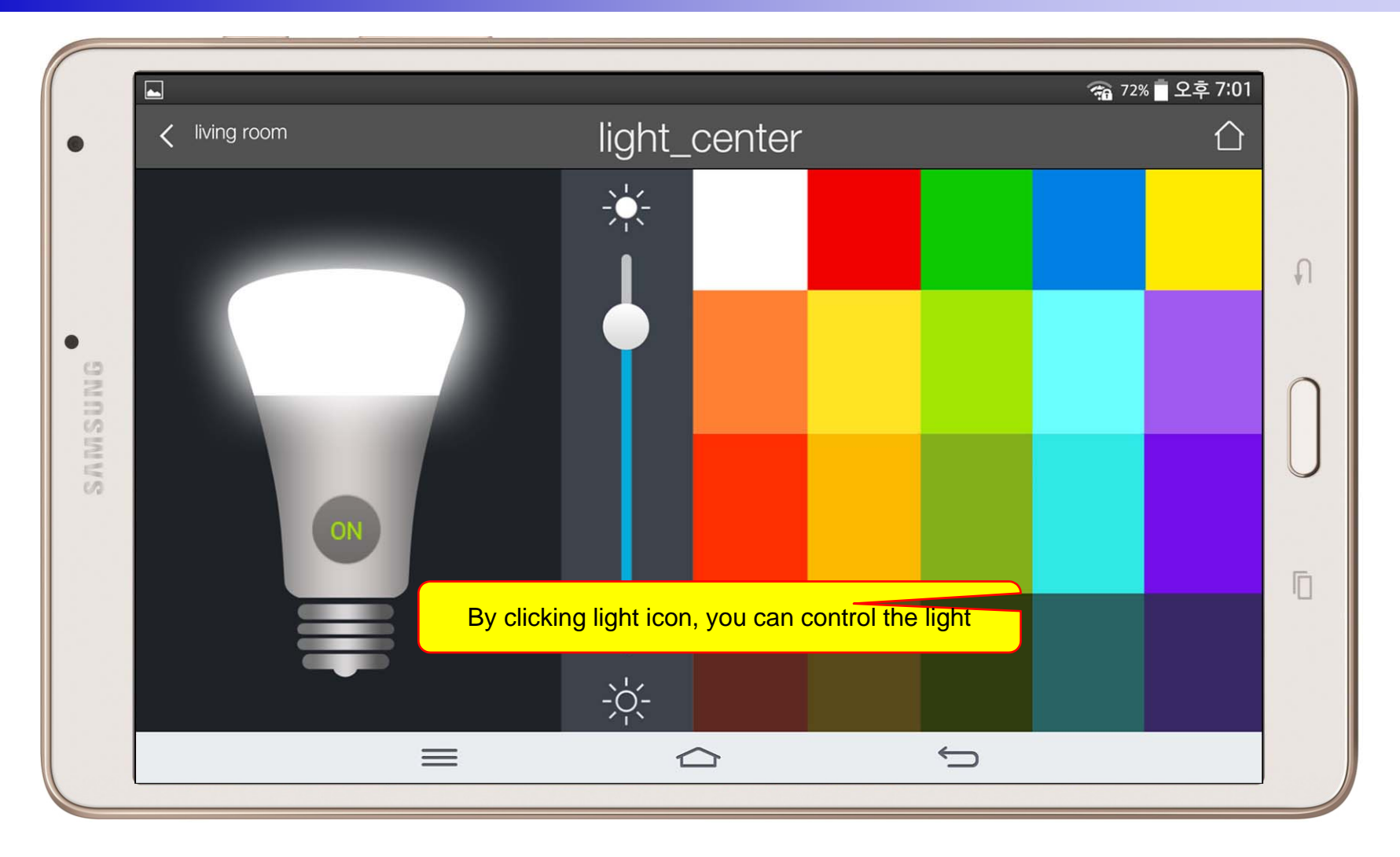

#### **Thermostat**

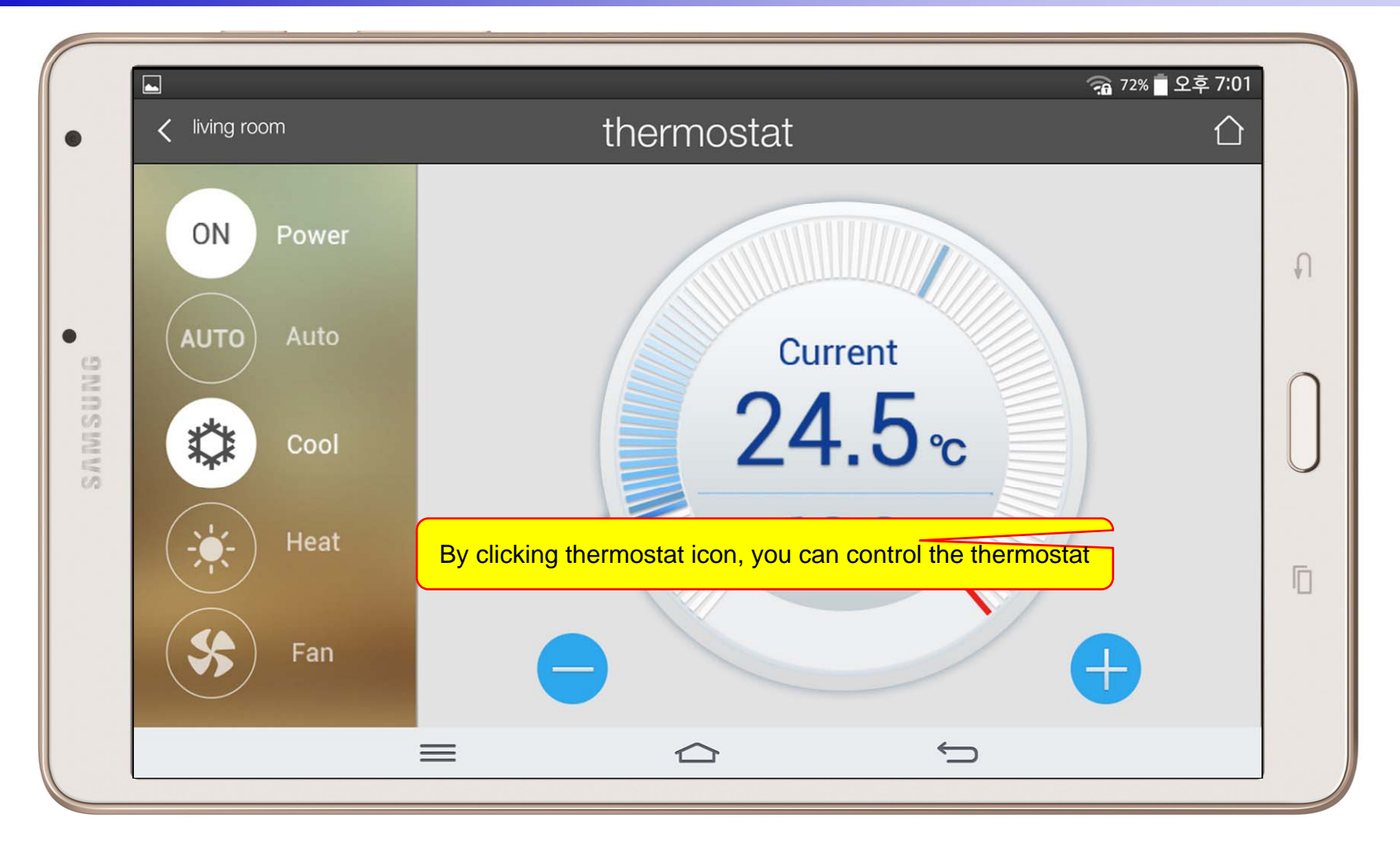

#### Favorite Call View

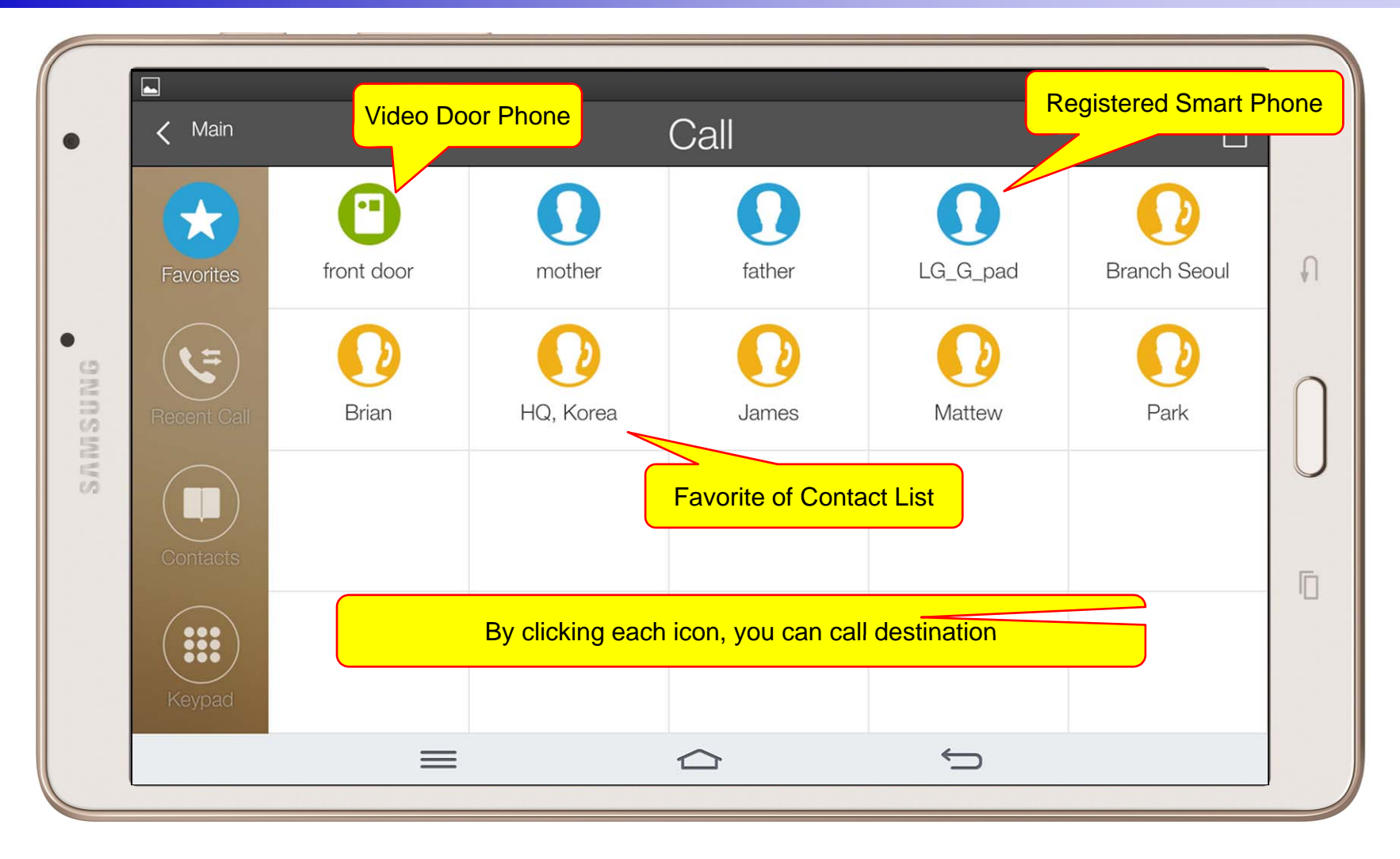

#### Recent Call View

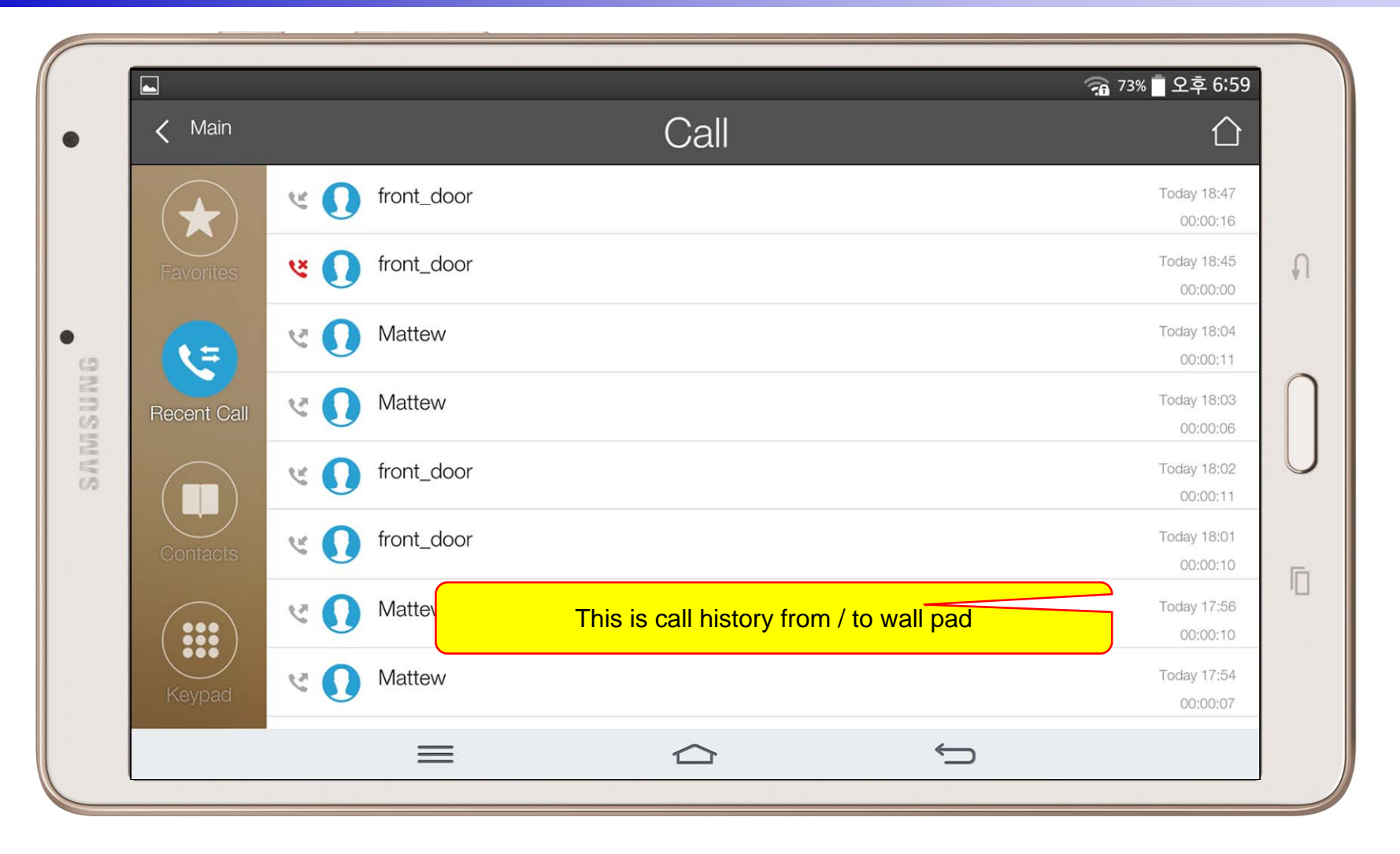

#### Contact View

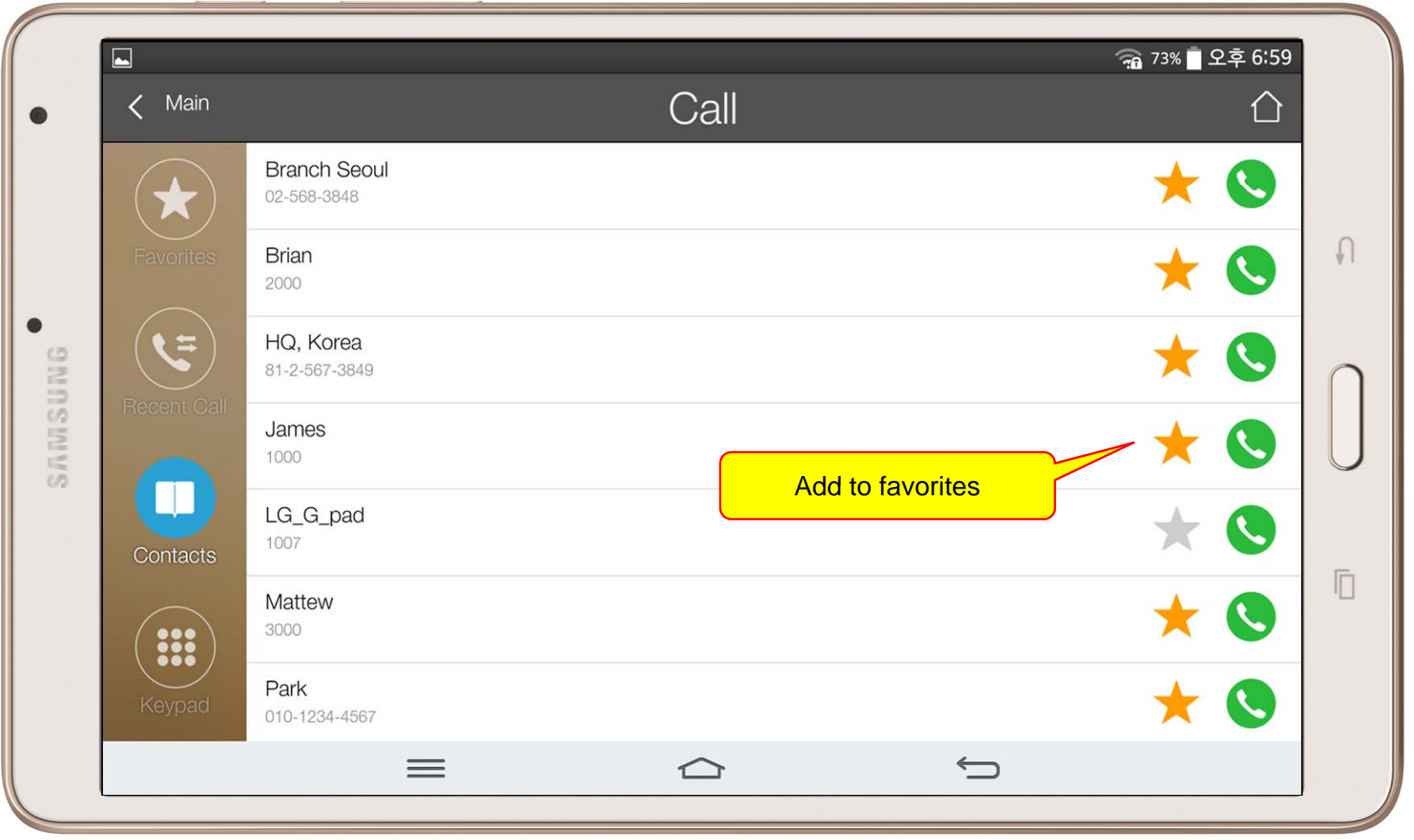

#### Add Contact

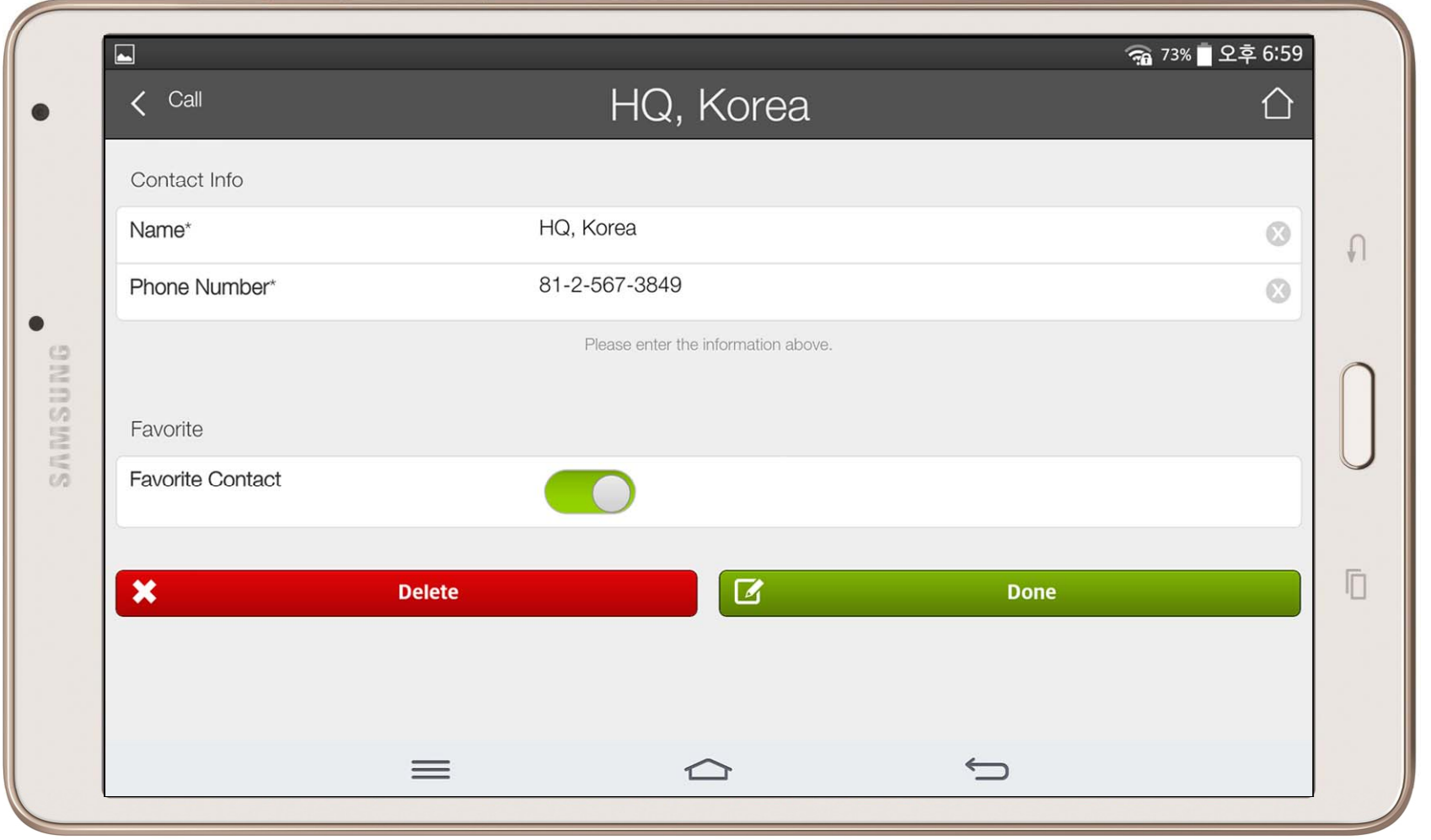

### Keypad View

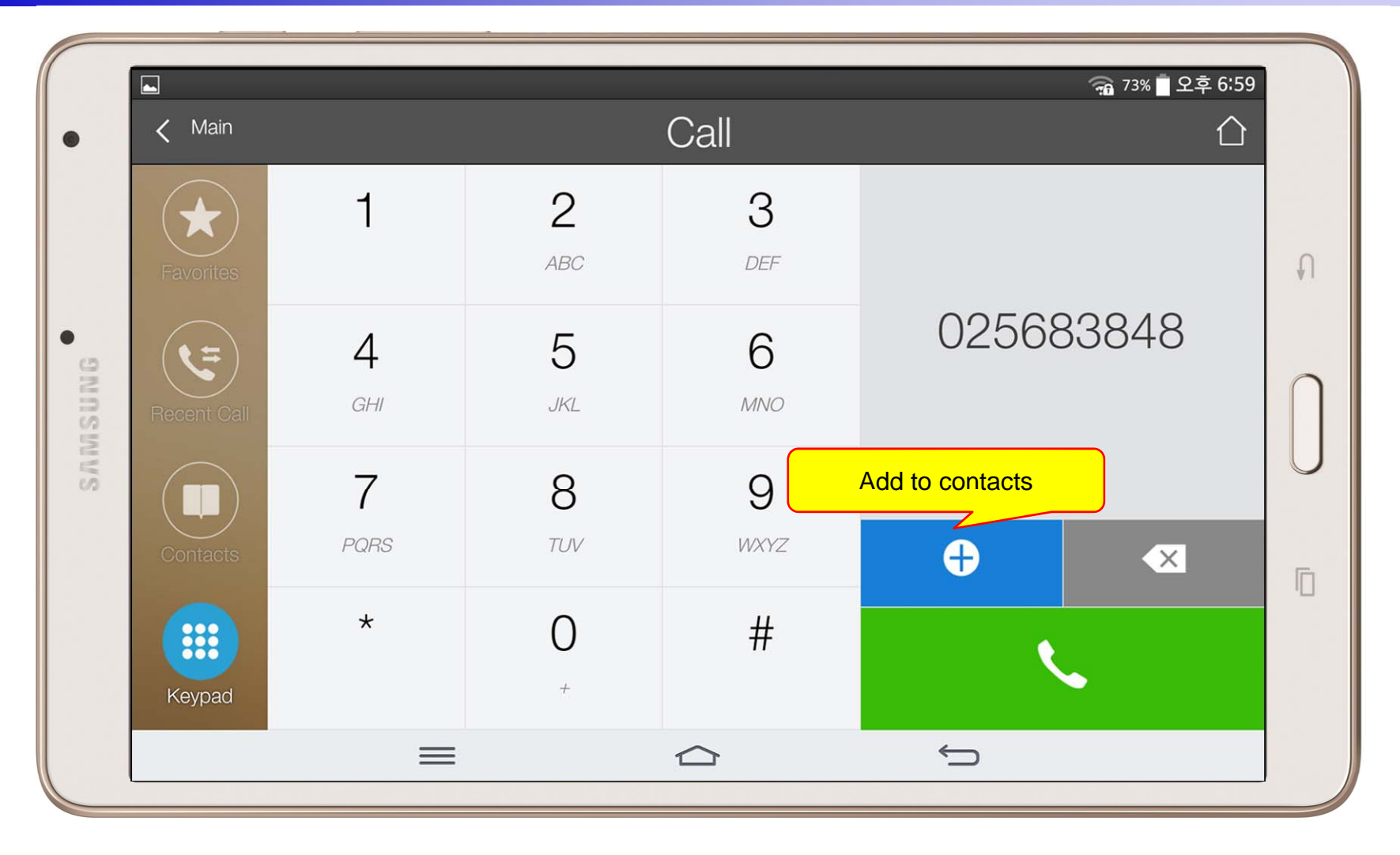

#### Video Call View

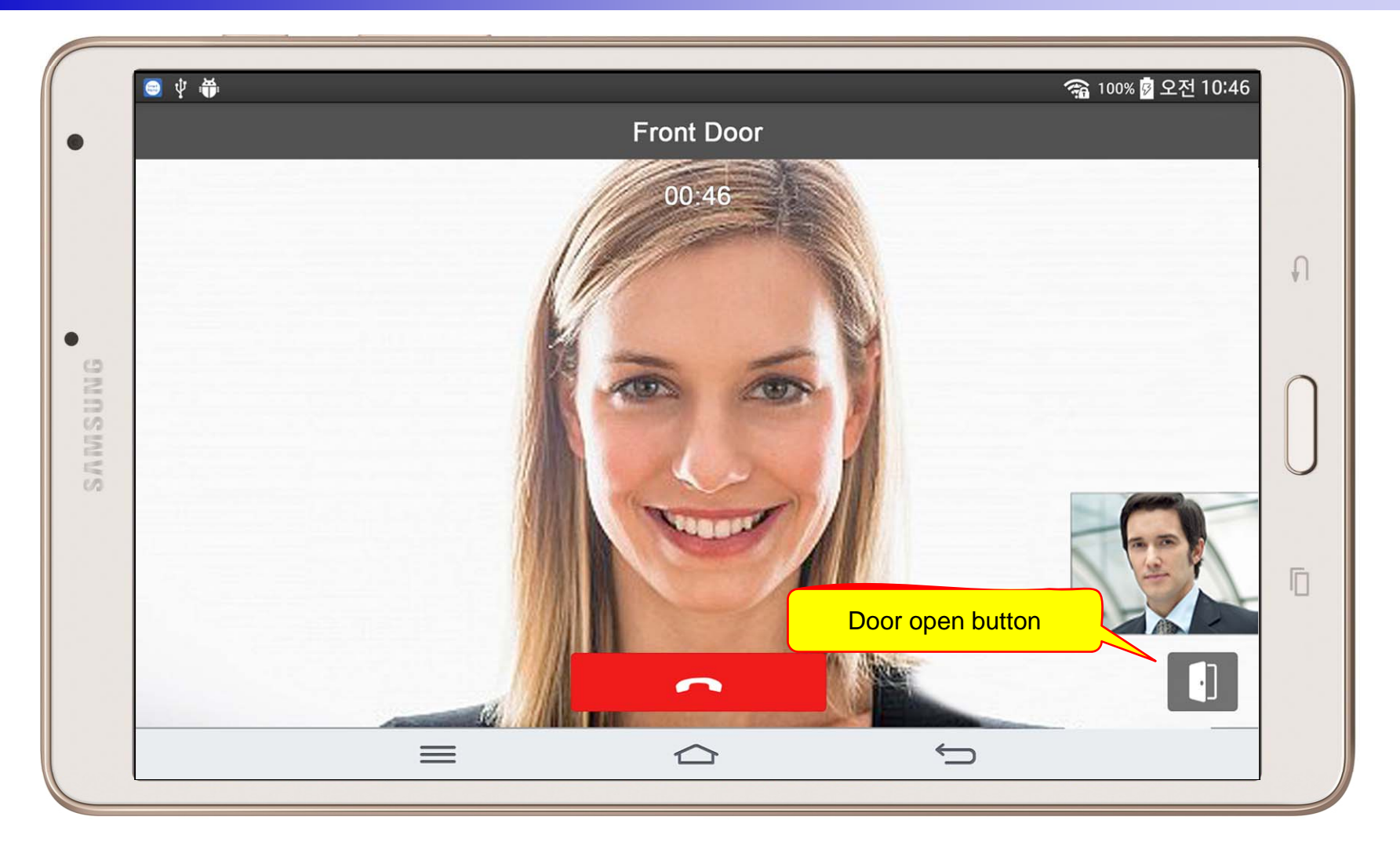

# Light Control

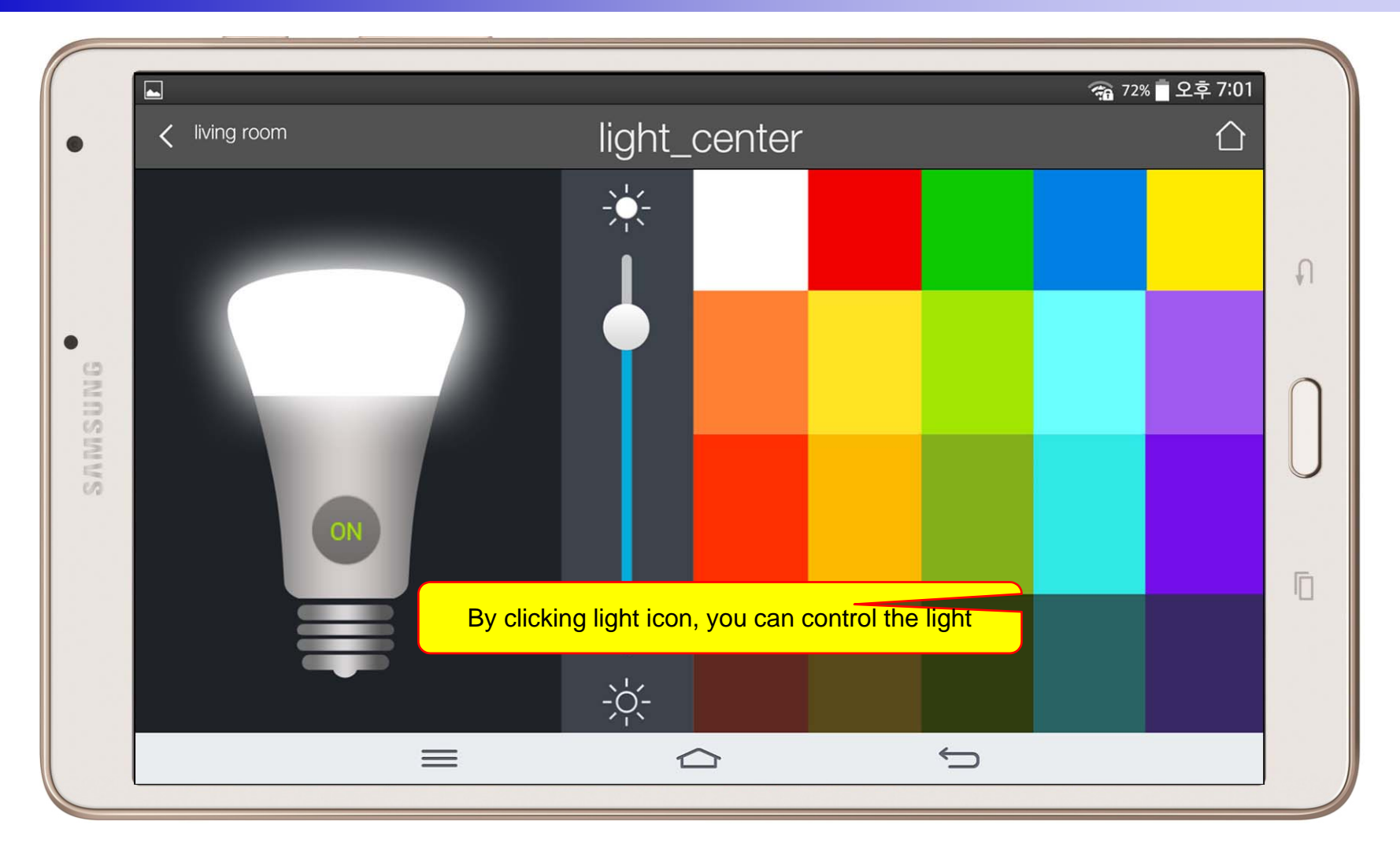

#### **Thermostat**

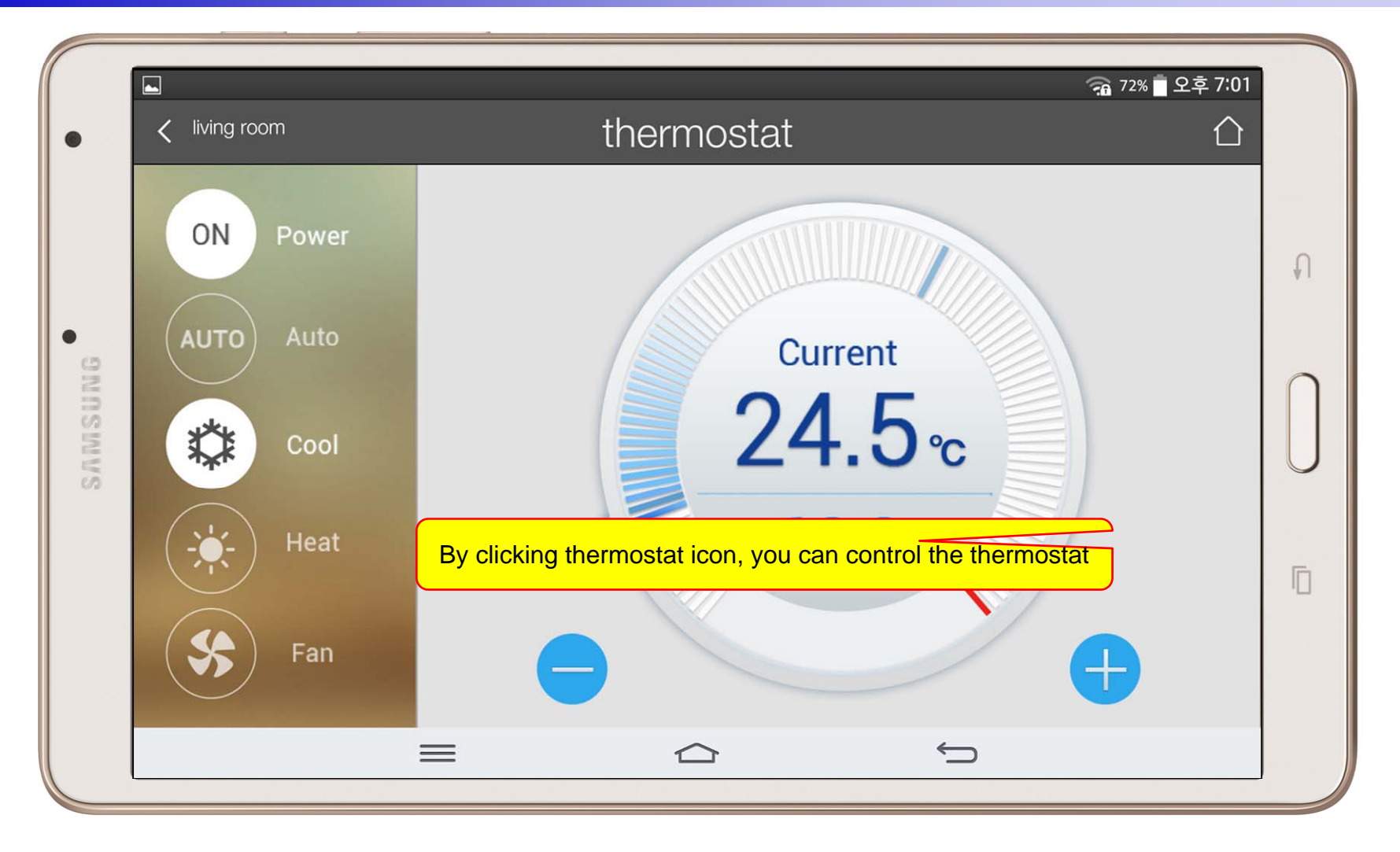

#### **Action View**

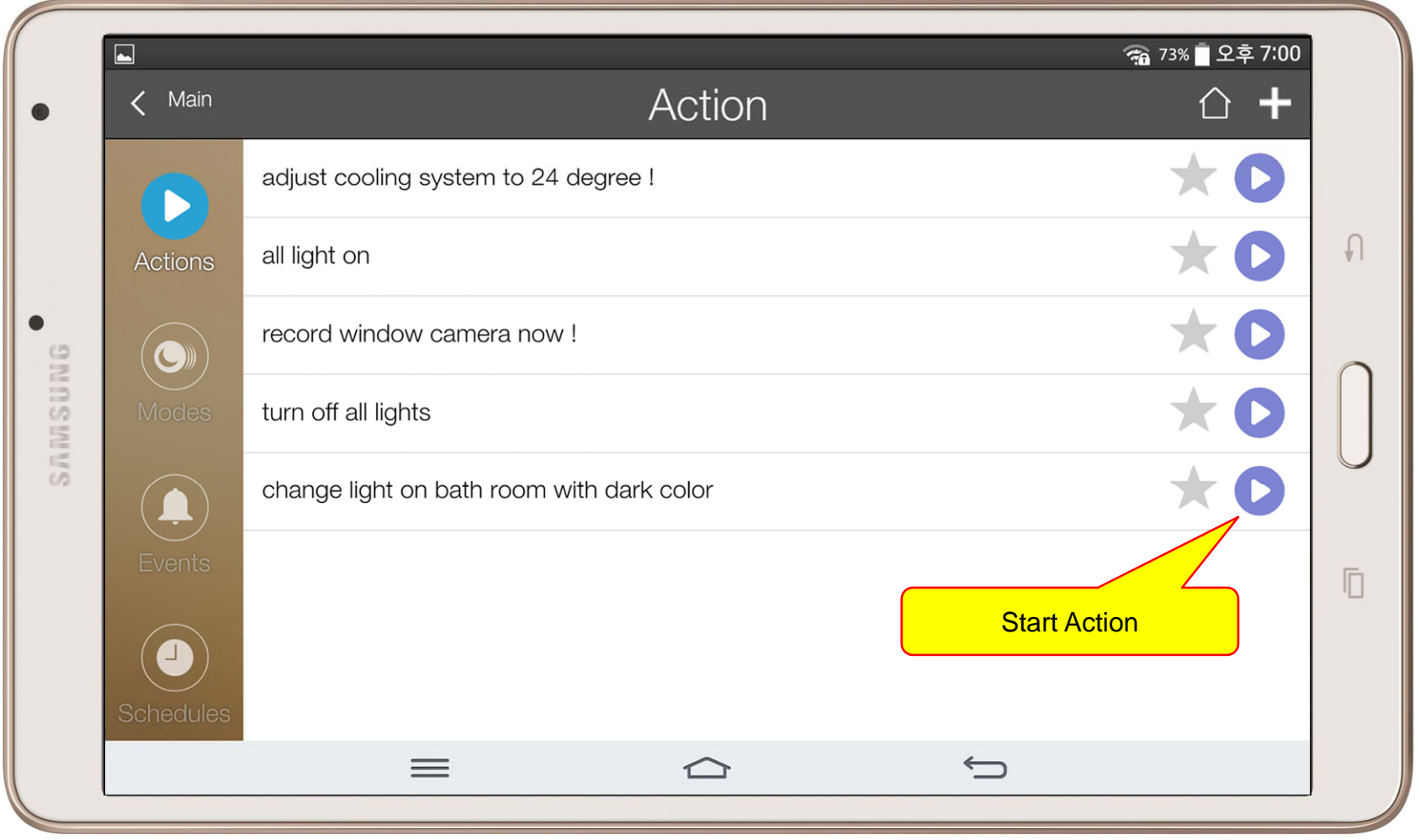

#### Mode View

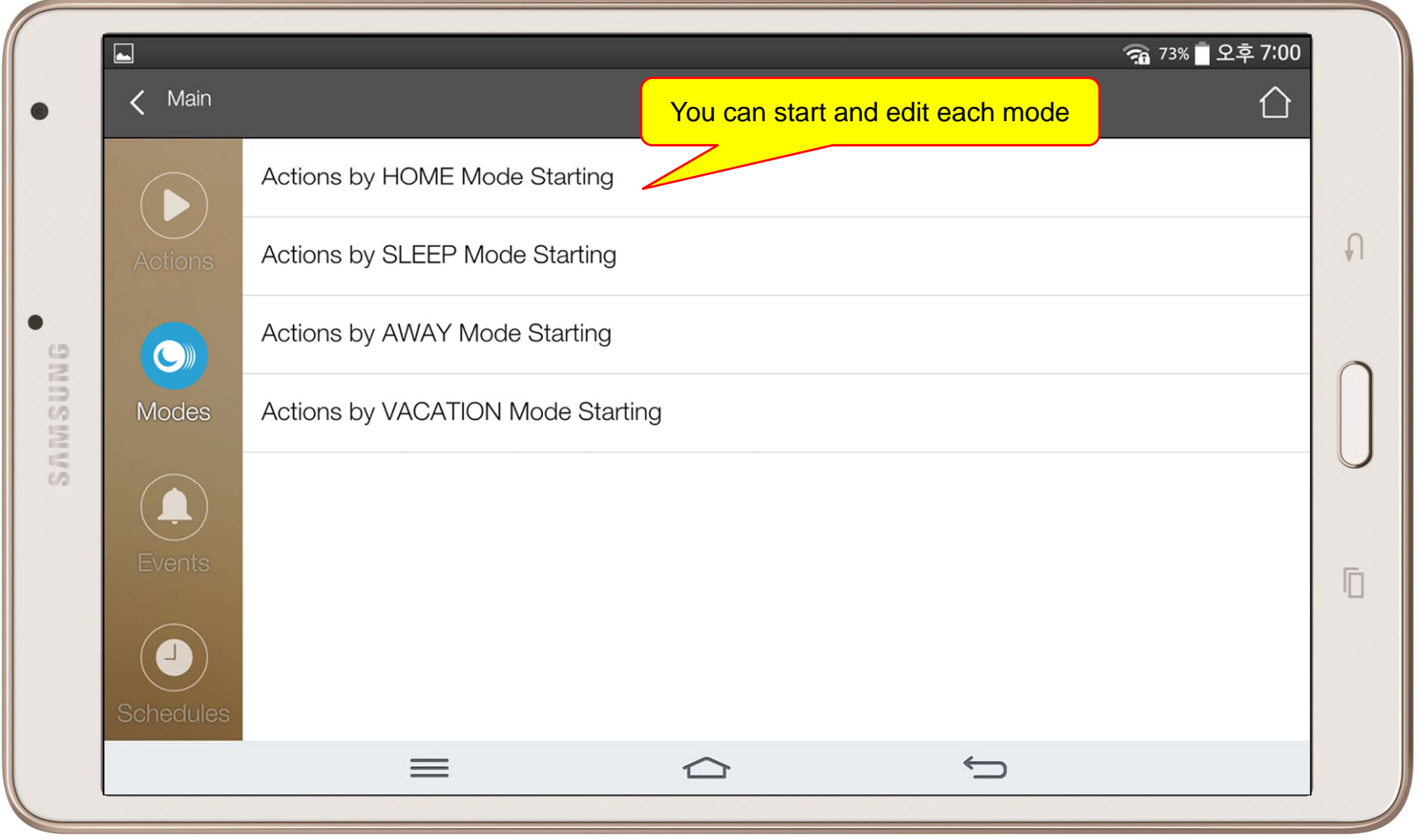

#### Alert View

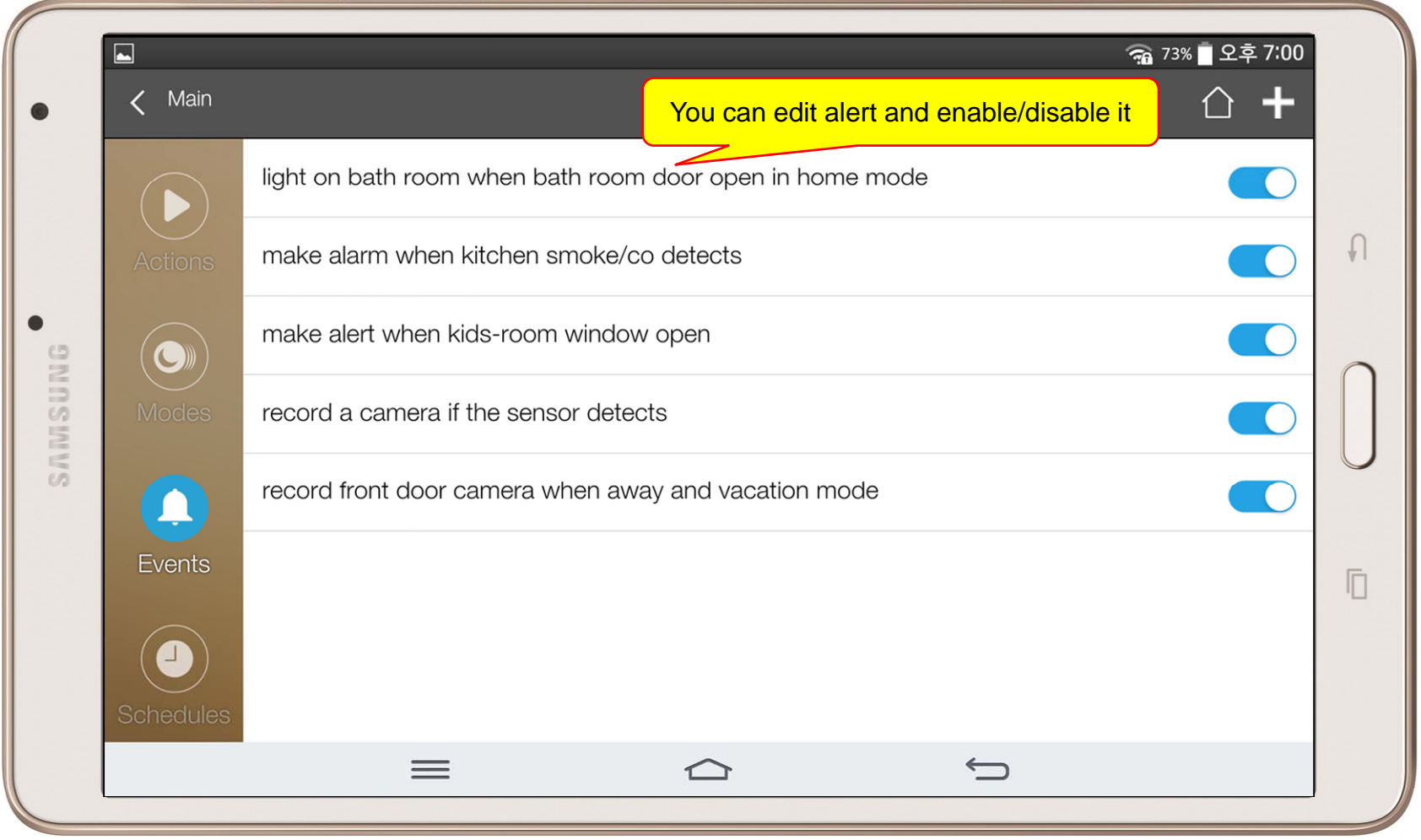

#### Schedule View

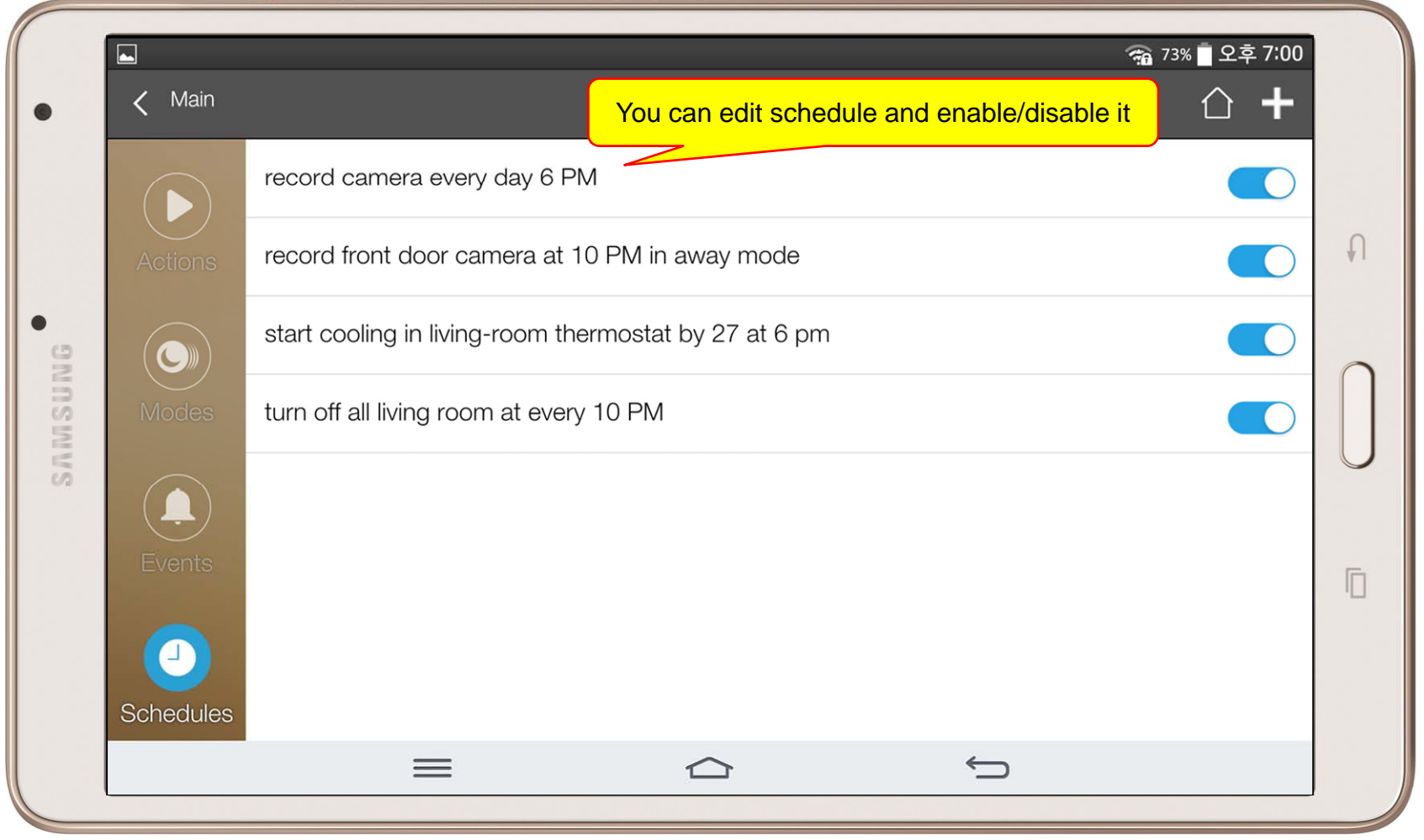

#### **Setting Menu**

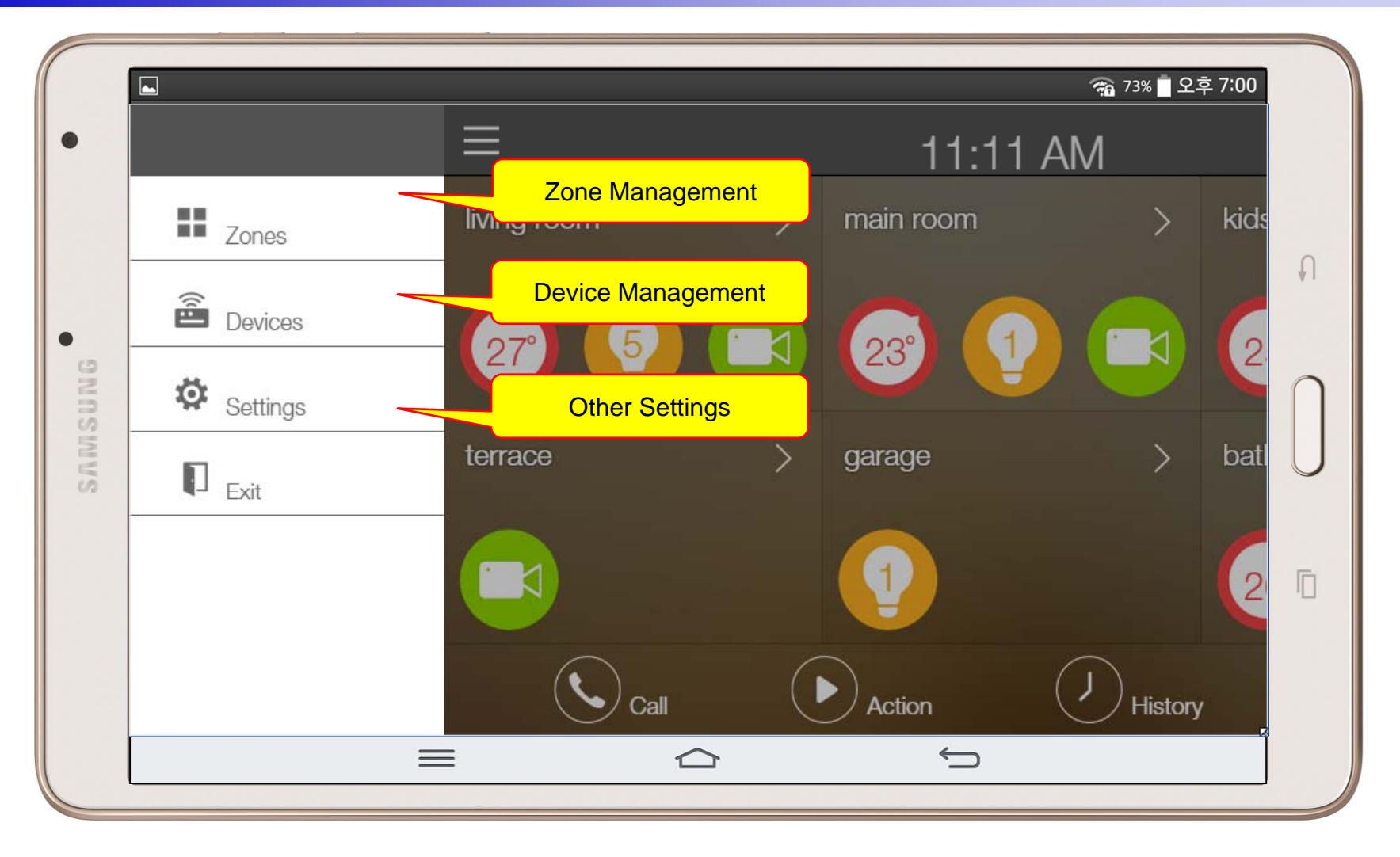

# Thank you!

#### **AddPac Technology Co., Ltd.** Sales and Marketing

Phone +82.2.568.3848 (KOREA) FAX +82.2.568.3847 (KOREA) E-mail : sales@addpac.com

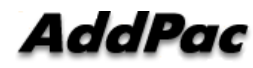